## **Assignment Operators**

CMSC 104, Fall 2012 John Y. Park

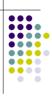

### **Assignment Operators**

#### **Topics**

- Increment and Decrement Operators
- Assignment Operators
- Debugging Tips

#### Reading

• Sections 3.11 - 3.12

- 2

# Increment and Decrement Operators

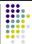

- The increment operator ++
- The decrement operator --
- Precedence: lower than (), but higher than \*
   / and %
- Associativity: right to left
- Increment and decrement operators can only be applied to variables, not to constants or expressions

| - |  |  |  |  |
|---|--|--|--|--|
| _ |  |  |  |  |
|   |  |  |  |  |
| _ |  |  |  |  |
|   |  |  |  |  |
| _ |  |  |  |  |
|   |  |  |  |  |
|   |  |  |  |  |

#### **Increment Operator**

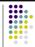

- If we want to add one to a variable, we can say:
   count = count + 1;
- Programs often contain statements that increment variables, so to save on typing, C provides these shortcuts:

```
count++; OR ++count;
```

Both do the same thing. They change the value of count by adding one to it.

4

#### **Postincrement Operator**

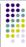

 The position of the ++ determines when the value is incremented. If the ++ is after the variable, then the incrementing is done last (a postincrement).

```
int amount, count ;
count = 3;
amount = 2 * count++;
```

- amount gets the value of 2 \* 3, which is 6, and then 1 gets added to count.
- So, after executing the last line, amount is 6 and count is 4

#### **Preincrement Operator**

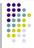

• If the ++ is before the variable, then the incrementing is done first (a **preincrement**).

int amount, count; count = 3; amount = 2 \* ++count;

- 1 gets added to count first, then amount gets the value of 2 \* 4, which is 8.
- So, after executing the last line, amount is 8 and count is 4.

## Code Example Using ++

```
#include <stdio.h>
int main ()
   int i = 1;
   /* count from 1 to 10 */
   while ( i < 11 )
      printf ("%d ", i);
                         /* same as ++i */
      i++;
   return 0;
```

#### **Decrement Operator**

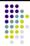

• If we want to subtract one from a variable, we can say:

count = count - 1;

• Programs often contain statements that decrement variables, so to save on typing, C provides these shortcuts:

> count--; OR --count:

Both do the same thing. They change the value of count by subtracting one from it.

#### **Postdecrement Operator**

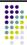

• The position of the -- determines when the value is decremented. If the -- is after the variable, then the decrementing is done last (a postdecrement).

> int amount, count; count = 3; amount = 2 \* count--;

- amount gets the value of 2 \* 3, which is 6, and then 1 gets subtracted from count.
- So, after executing the last line, amount is 6 and count is 2.

#### **Predecrement Operator**

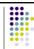

 If the -- is before the variable, then the decrementing is done first (a predecrement).

```
int amount, count ;
count = 3;
amount = 2 * --count ;
```

- 1 gets subtracted from count first, then amount gets the value of 2 \* 2, which is 4.
- So, after executing the last line, amount is 4 and count is 2.

10

## A Hand Trace Example

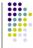

```
int answer, value = 4;
```

Code

Value Answer

4 garbage

value = value + 1; value++;

++value; answer = 2 \* value++;

answer = ++value / 2; value--;

value--; --value;

answer = --value \* 2;

answer = value-- / 3;

#### **Practice**

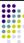

Given

int 
$$a = 1$$
,  $b = 2$ ,  $c = 3$ ;

What is the value of this expression?

What are the new values of a, b, and c?

#### **More Practice**

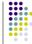

Given

int 
$$a = 1$$
,  $b = 2$ ,  $c = 3$ ,  $d = 4$ ;

What is the value of this expression?

What are the new values of a, b, c, and d?

## **Assignment Operators**

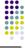

%=

**Equivalent Statement** Statement

a = a + 2;

a = a - 3;

a = a \* 2;

a = a / 4;

a = a % 2; b = b + (c + 2);

$$b += c + 2$$
;

d = d \* (e - 5);

$$d *= e - 5$$
:

#### **Practice with Assignment Operators**

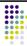

int i = 1, j = 2, k = 3, m = 4;

Expression

$$i += j + k$$

$$j *= k = m + 5$$

$$k = m /= j * 2$$

#### Code Example Using /= and ++ Counting the Digits in an Integer

```
#include <stdio.h>
int main ()
{
    int num, temp, digits = 0;
    temp = num = 4327;
    while ( temp > 0 )
    {
        printf ("%d\n", temp);
        temp /= 10;
        digits++;
    }
    printf ("There are %d digits in %d.\n", digits, num);
    return 0;
}
```

### **Debugging Tips**

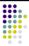

- Trace your code by hand (a hand trace), keeping track of the value of each variable.
- Insert temporary printf() statements so you can see what your program is doing.
  - Confirm that the correct value(s) has been read in.
  - Check the results of arithmetic computations immediately after they are performed.